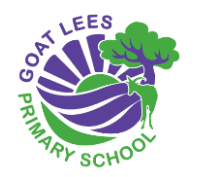

## IT/Computer Science Curriculum

code.it – good for other detailed ideas

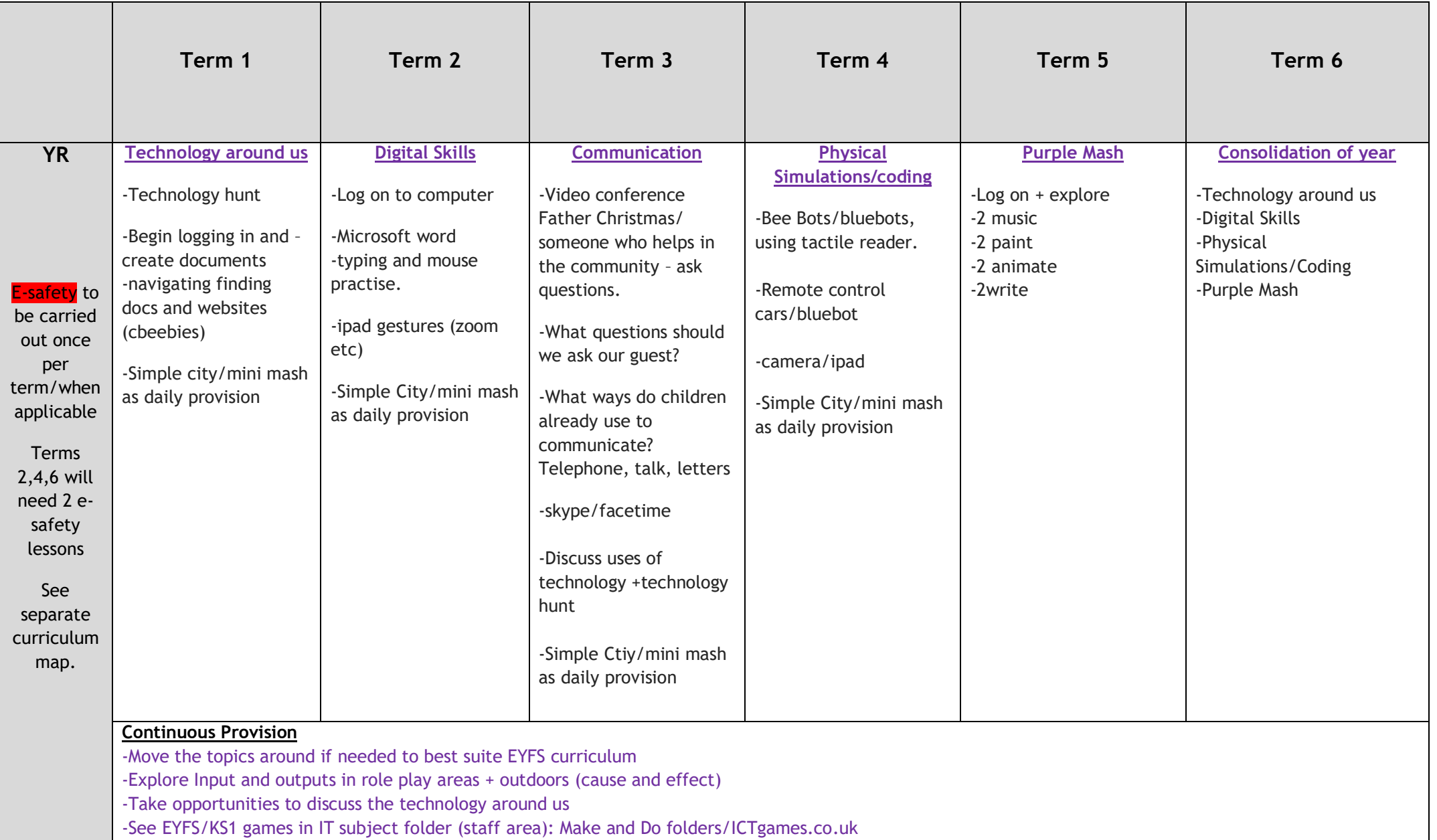

## **Year R:**

Use the above as guidelines to follow. You may want to have computing afternoons where a number of these activities can be happening as 'choices' for the children to choose or as a carousel. Kent Games (Me Maker, Pet Passport etc,,,) and using toys with buttons etc (microwave, cd player, hoover etc….)

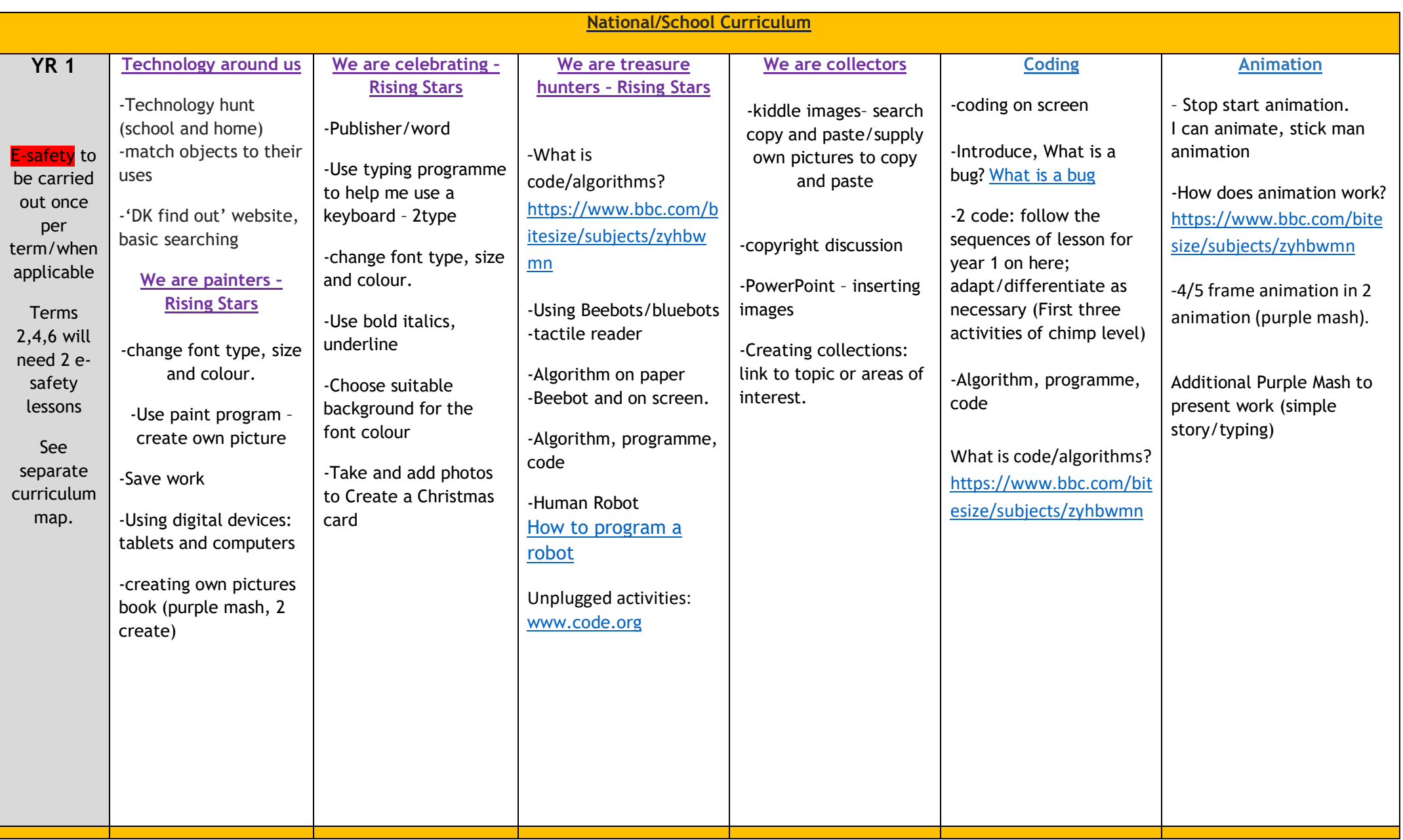

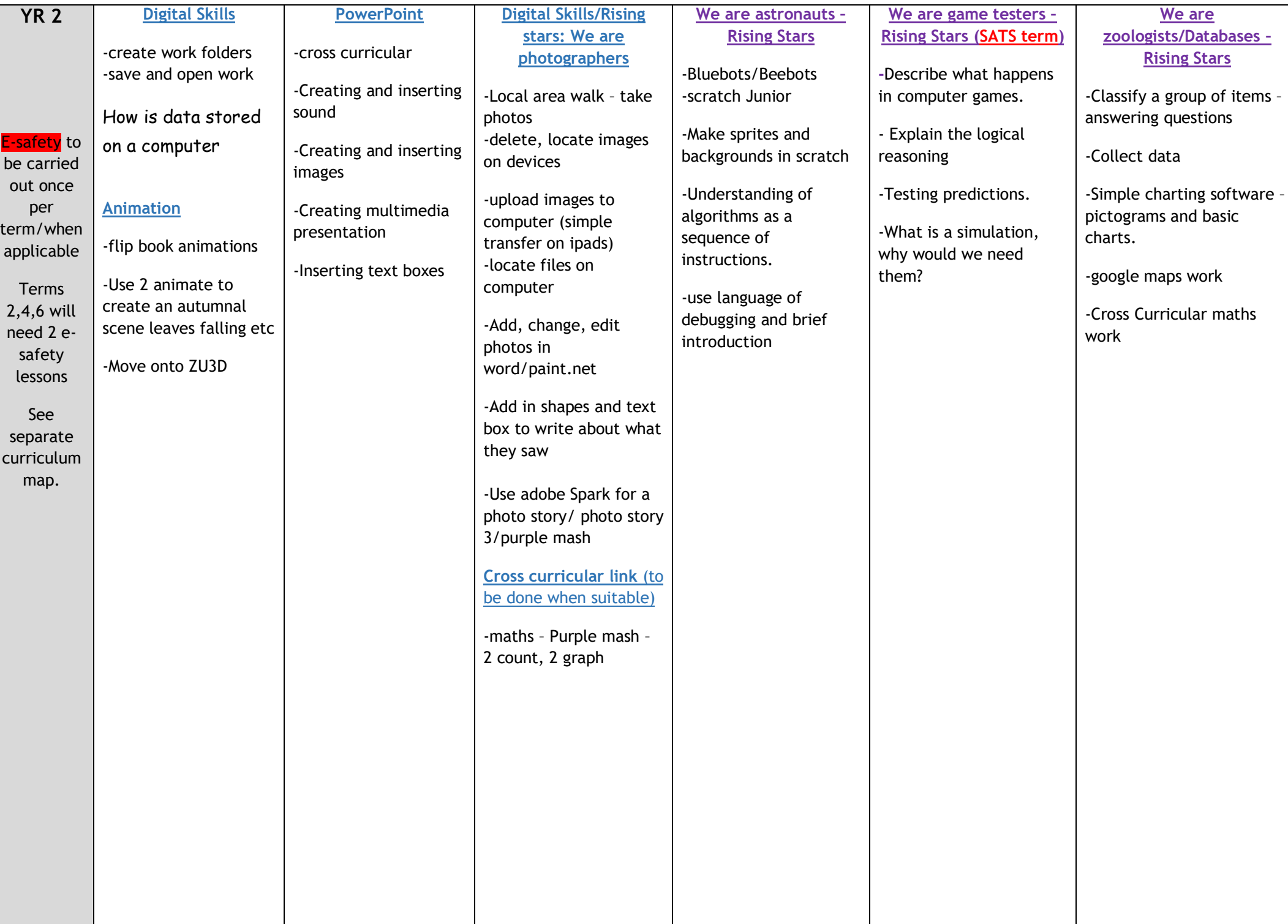

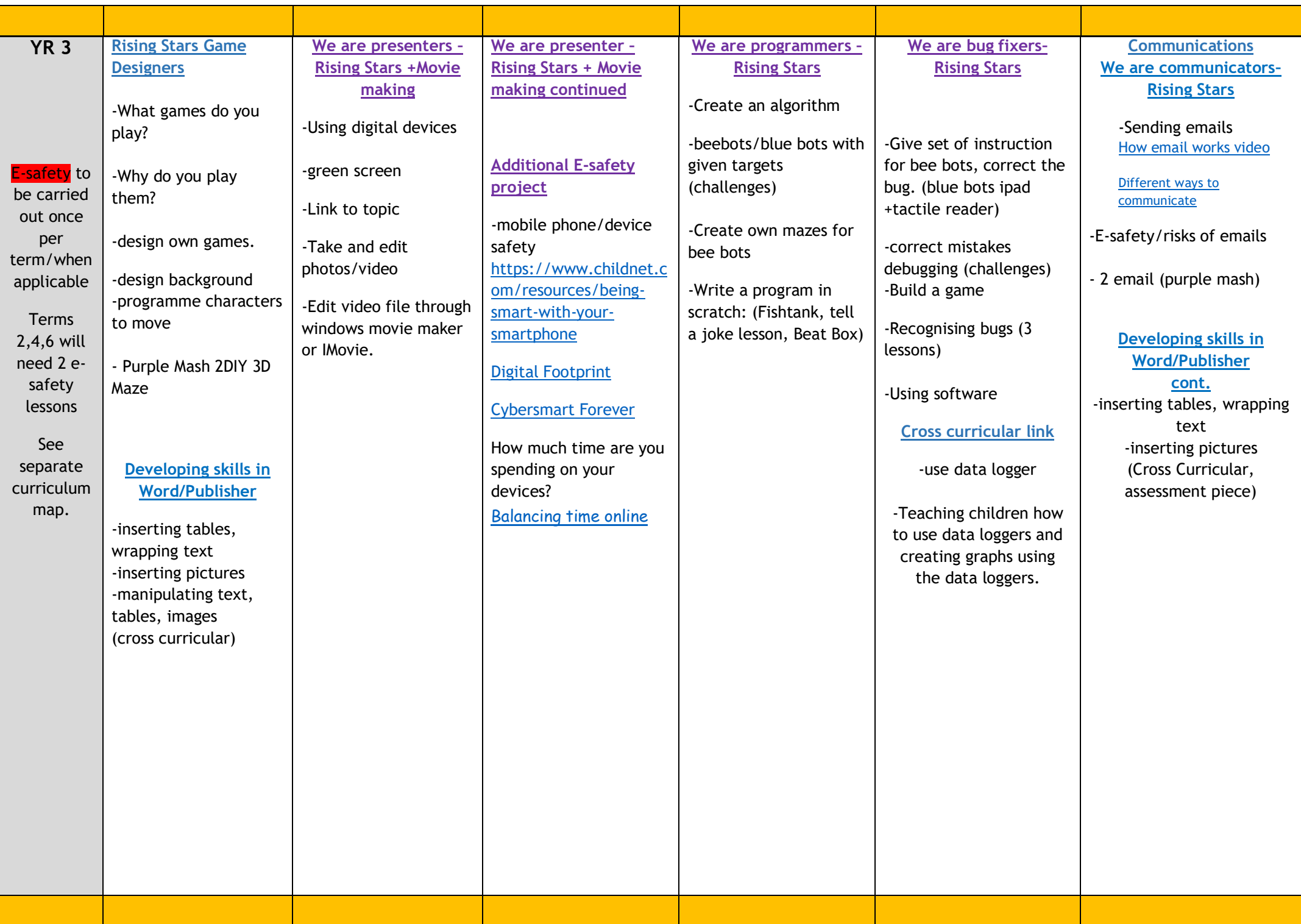

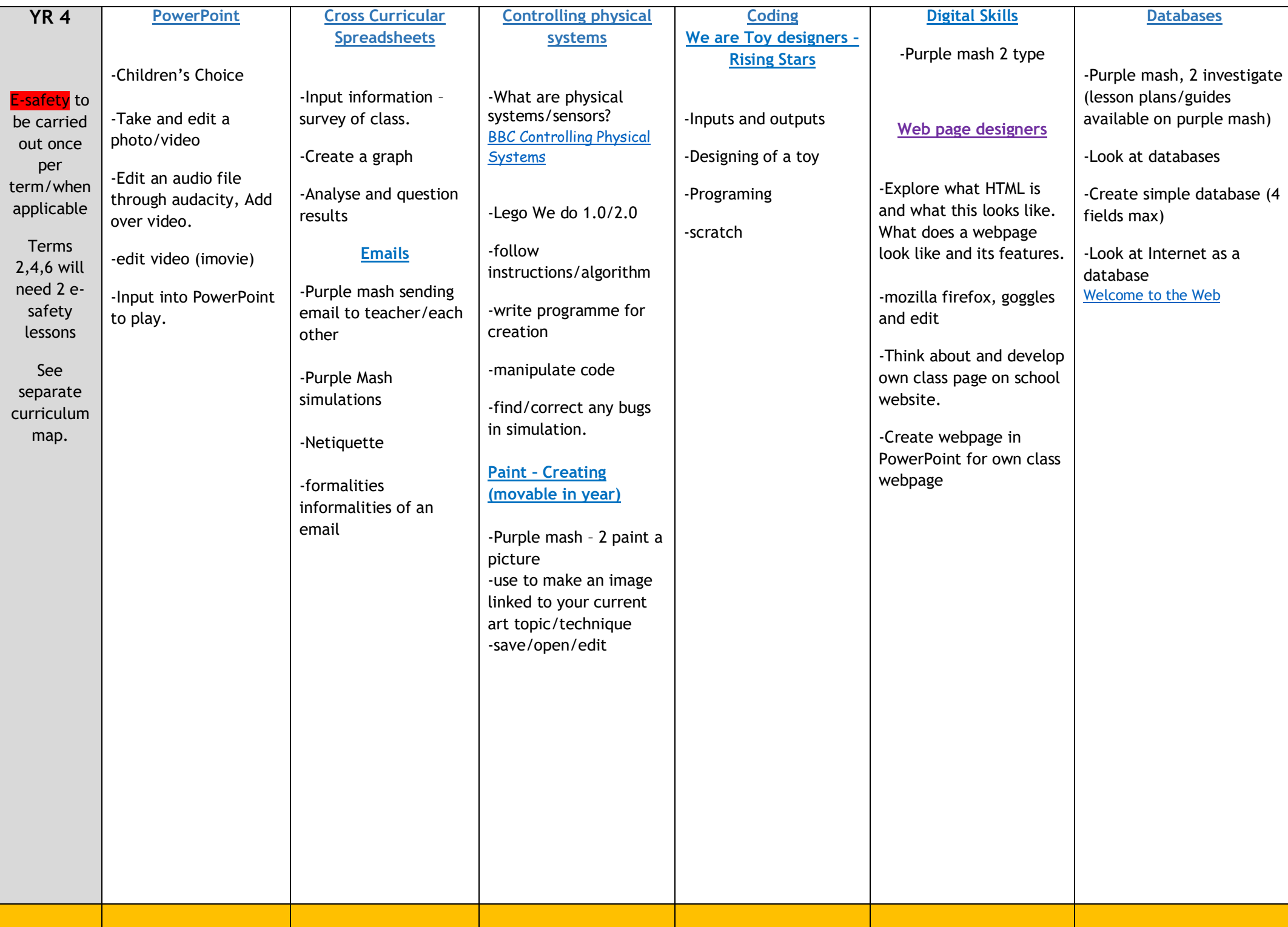

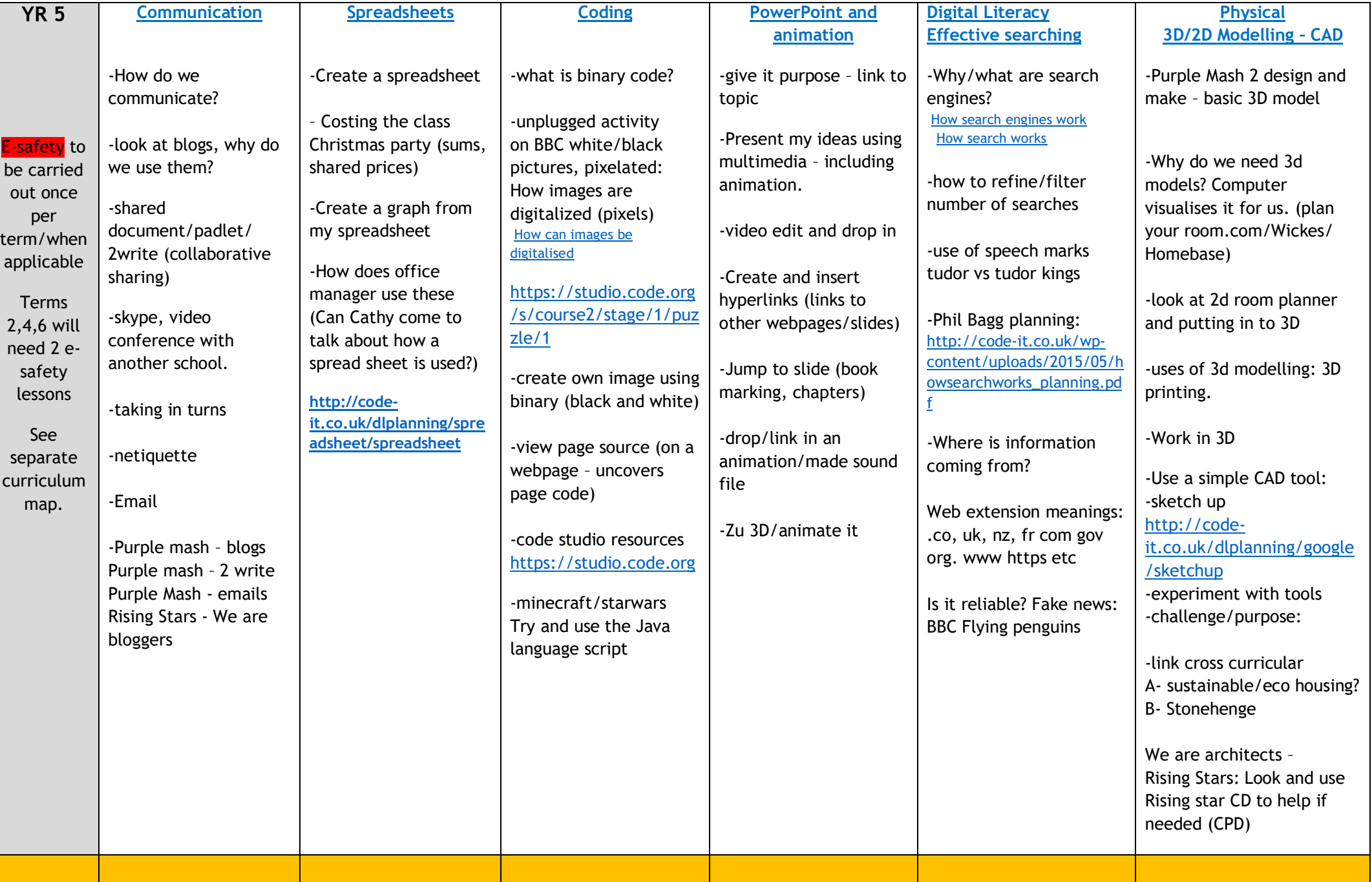

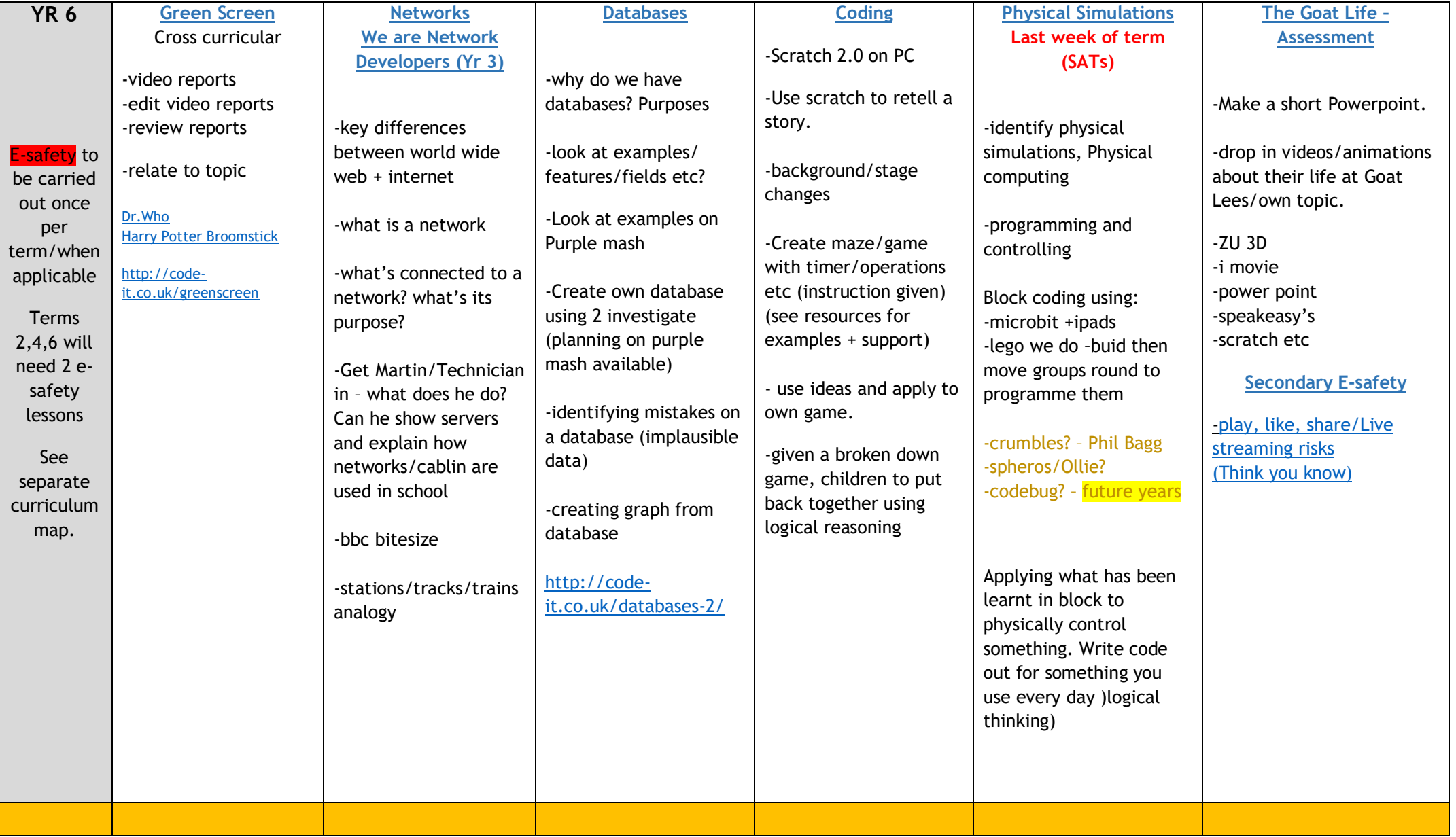